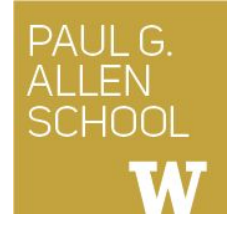

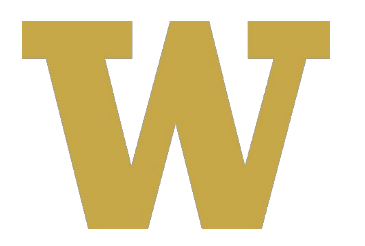

# CSE 341 Section 7

Spring 2019

Adapted from slides by Daniel Snitkovskiy, Nicholas Shahan, Dan Grossman, and Tam Dang

# *Outline*

- Interpreting LBI (Language Being Implemented)
	- Assume Correct Syntax
	- Check for Correct Semantics
	- Evaluating the AST
- LBI "Macros"
- Eval, Quote, and Quasiquote
- Variable Number of Arguments
- Apply

# *Building an LBI Interpreter*

- We are skipping the parsing phase **← Do Not Implement**
	- Can be skipped because AST ("Abstract Syntax Tree") nodes represented as Racket structs.
- LBI vs. Metalanguage:
	- MUPL is the LBI.
	- Racket is the "metalanguage".

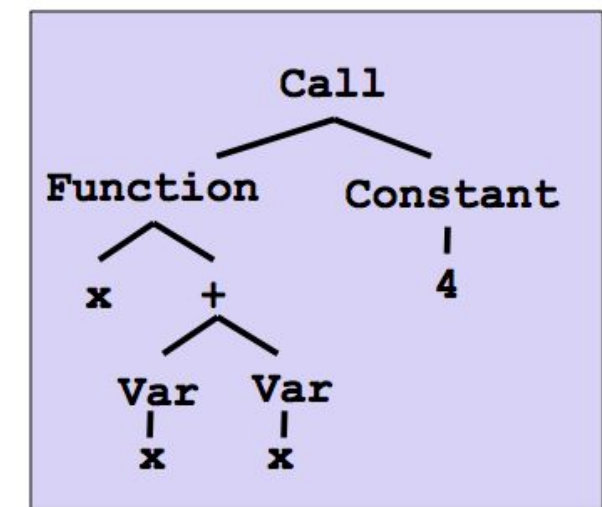

# A larger language example...

```
(struct const (int) #:transparent)
(struct negate (e1)#:transparent)
(struct add (e1 e2) #:transparent)
(struct bool (b)#:transparent)
(struct multiply (e1 e2)#:transparent)
(struct eq-num (e1 e2)#:transparent)
(struct if-then-else (e1 e2 e3)#:transparent)
```
*LBI → (add (const 1) (const 1)) Metalanguage → Racket structs/operations on structs/the above code.*

# *Correct Syntax Examples*

Using these Racket structs…

**(struct const (int) #:transparent) (struct add (e1 e2) #:transparent) (struct if-then-else (e1 e2 e3)#:transparent)**

…we can interpret these LBI programs:

```
(const 34)
(add (const 34) (const 30))
(if-then-else (bool #t) (const 10) (const 20)
```
# *Incorrect Syntax Examples*

While using these Racket structs…

```
(struct const (int) #:transparent)
(struct add (e1 e2) #:transparent)
(struct if-then-else (e1 e2 e3)#:transparent)
```
…we can assume we won't see LBI programs like:

```
(const "dan then dog")
(add 5 4)
(if-then-else (bool '(1 2)) (const 5) (bool #f))
```
Illegal input ASTs may crash the interpreter - this is OK

# *Racket vs. LBI*

Structs in Racket, when defined to take an argument, can take any Racket value:

**(struct const (int) #:transparent)**

**(struct add (e1 e2) #:transparent)**

**(struct if-then-else (e1 e2 e3)#:transparent)**

But in LBI, we restrict **const** to take only an integer value, **add** to take two LBI expressions, and so on…

```
(const "dan then dog")
(add 5 4)
(if-then-else (bool '(1 2)) (const 5) (bool #f))
```
Illegal input ASTs may crash the interpreter - this is OK

# *LBI Syntax*

● ……

- If **n** is a Racket integer, then **(const n)** is an LBI expression.
- If **e1** and **e2** are LBI expressions, then **(add e1 e2)** is an LBI expression.
- If **e1**, **e2**, and **e3** are LBI expressions, then **(if-then-else e1 e2 e3)** is an LBI expression.

# *LBI Semantics*

- All values evaluate to themselves. This includes **bool** and **const**.
- An **add** evaluates its subexpressions and, assuming they both produce integers, produces the integer that is their sum.
- An **if-then-else** evaluates its first expression to a value **v1**. If it is a boolean, then if it is **#t**, then evaluates its second subexpression, else it evaluates its third subexpression.

# *Check for Correct Semantics*

What if the program is a legal AST, but evaluation of it tries to use the *wrong* kind of value?

```
(struct const (int) #:transparent)
(struct add (e1 e2) #:transparent)
(struct if-then-else (e1 e2 e3)#:transparent)
```
This is invalid LBI syntax that we need to check for...

```
(add (const 1) (bool #t))
(if-then-else (const 5) (const 5) (bool #f))
```
• You should detect this and give an error message that is not in terms of the interpreter implementation

1  $\bigcap$ 

# *Evaluating the AST*

- **•eval-exp** should return a LBI value
- LBI values all evaluate to themselves
- •Otherwise, we haven't interpreted far enough

**(const 7) ; evaluates to (const 7) (add (const 3) (const 4)) ; evaluates to (const 7)**

# Evaluating the AST

• What's wrong with this implementation of eval? (other than it being called "eval-exp-wrong"...)

# Evaluating the AST

- It doesn't recursively check for semantic correctness!
	- Let's see a better version of this...

# *Macros Review*

- Extend language syntax (allow new constructs)
- Written in terms of existing syntax
- Expanded before language is actually interpreted or compiled

# *LBI "Macros"*

- •Interpreting LBI using Racket as the metalanguage
- LBI is made up of Racket structs
- •In Racket, these are just data types
- •Why not write a Racket function that returns LBI ASTs?

### *LBI "Macros"*

#### If our LBI Macro is a Racket function

**(define (++ exp) (add (const 1) exp))**

Then the LBI code

**(++ (++ (const 7)))**

Expands to

**(add (const 1) (add (const 1) (const 7)))**

### *LBI "Macros"*

#### If our LBI Macro is a Racket function

**(define (andalso e1 e2) (if-then-else e1 e2 (bool #f)))**

#### Then the LBI code

**(andalso (bool #t) (bool #t))**

Expands to

**(if-then-else (bool #t) (bool #t) (bool #f))**

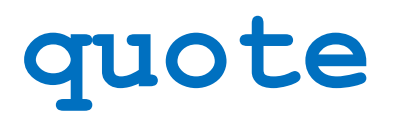

- Syntactically, Racket statements can be thought of as lists of tokens
- **•(+ 3 4)** is a "plus sign", a "3", and a "4"
- **•quote**-ing a parenthesized expression produces a list of tokens

# **quote** Examples

```
(+ 3 4) ; 7
; '(+ 3 4) (quote (+ 3 4))
'(+ 3 4)
; '(+ 3 #t) (quote (+ 3 #t))
`(+ 3 #t)
```
# **quasiquote**

- •Inserts evaluated tokens into a quote
- Convenient for generating dynamic token lists
- •Use **unquote** to escape a **quasiquote** back to evaluated Racket code
- •A **quasiquote** and **quote** are equivalent unless we use an **unquote** operation

# Self Interpretation

- Many languages provide an **eval** function or something similar
- Performs interpretation or compilation at runtime
	- Needs full language implementation during runtime
- •It's useful, but there's usually a better way
- Makes analysis, debugging difficult

### **eval**

- Racket's **eval** operates on lists of tokens
- Like those generated from **quote** and **quasiquote**
- Treat the input data as a program and evaluate it

# Variable Number of Arguments

• Some functions (like **+**) can take a variable number of arguments

```
• There is syntax that lets you define your own
(define fn-any 
   (lambda xs ; any number of args
     (print xs)))
(define fn-1-or-more 
   (lambda (a . xs) ; at least 1 arg
     (begin (print a) (print xs))))
(define fn-2-or-more 
   (lambda (a b . xs) ; at least 2 args
       (begin (print a) (print a) (print xs))))
```
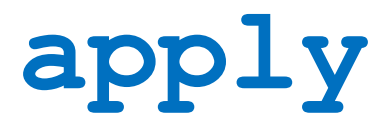

•Applies a list of values as the arguments to a function in order by position

```
(define fn-any 
   (lambda xs ; any number of args
     (print xs)))
(apply fn-any (list 1 2 3 4)); '(1 2 3 4)
(apply + (list 1 2 3 4)) ; 10
(apply max (list 1 2 3 4)) ; 4
```